## *Obsah*

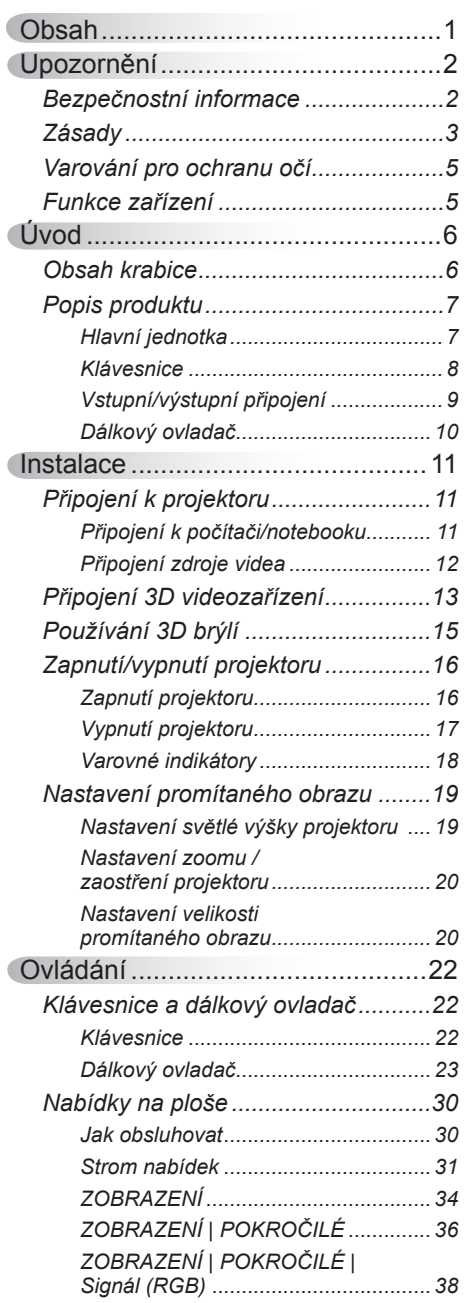

 $\frac{1}{2}$ 

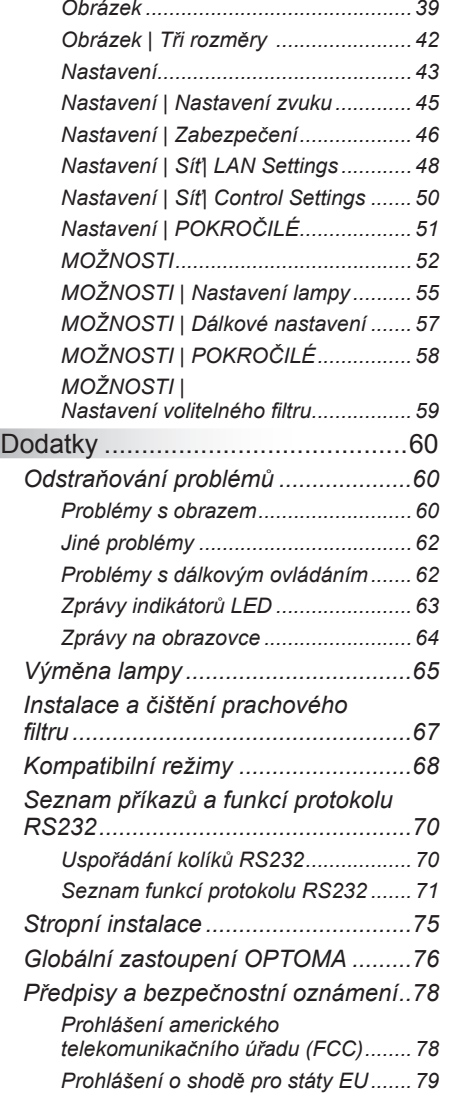

# <span id="page-1-0"></span>*Upozornění*

## **Bezpečnostní informace**

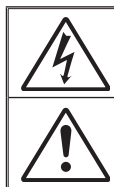

Kontrolka označená symbolem blesku s šipkou v rovnostranné trojúhelníku má za úkol varovat uživatele na přítomnost neizolovaného "nebezpečného napětí" v skřínce přístroje, které je dostatečně vysoké pro vyvolání úrazu elektrickým proudem u osob.

Vykřičník v rovnostranném trojúhelníku má za úkol upozornit uživatele, že v příručkách dodávaných s přístrojem jsou uvedeny pokyny důležité pro provoz a údržbu (servis).

**VAROVÁNÍ:** ABY SE OMEZILO NEBEZPEČÍ POŽÁRU NEBO ÚRAZU ELEKTRICKÝM PROUDEM NEVYSTAVUJTE TENTO SPOTŘEBIČ DEŠTI ANI VLHKOSTI. VE SKŘÍŇCE PŘÍSTROJE SE NACHÁZÍ ŽIVOTU NEBEZPEČNÉ VYSOKÉ NAPĚTÍ. SKŘÍŇKU NEOTVÍREJTE. SERVISNÍ PRÁCE PŘENECHEJTE KVALIFIKOVANÝM SERVISNÍM PRACOVNÍKŮM.

#### **Emisní limity třídy B**

Tento digitální přístroj třídy B splňuje všechny požadavky kanadské vyhlášky o zařízeních způsobujících vysokofrekvenční rušení.

#### **Důležité bezpečnostní instrukce**

- 1. Neblokujte větrací otvory. Aby projektor správně fungoval a nepřehříval se, doporučujeme jej umístit na takové místo, na kterém nebude omezeno větrání. Neumísťujte projektor na zarovnaný konferenční stolek, sedačku, postel atd. Neumísťujte projektor do uzavřených prostor, například do knihovny nebo do skříňky s omezeným prouděním vzduchu.
- 2. Projektor nepoužívejte v blízkosti vody nebo vlhkosti. Aby se omezilo nebezpečí požáru a/nebo úrazu elektrickým proudem, nevystavujte projektor dešti ani vlhkosti.
- 3. Neumísťujte projektor v blízkosti zdrojů tepla, například radiátorů, ohřívače, kamen nebo jiných spotřebičů, jako například zesilovačů, které vyzařují teplo.
- 4. Čistěte pouze suchým hadříkem.
- 5. Používejte pouze doplňky specifikované výrobcem.
- 6. Pokud došlo k fyzickému poškození nebo nesprávnému použití projektoru, nepoužívejte jej. Mezi příklady fyzického poškození / nesprávného použití patří (ale bez omezení):
	- Došlo k pádu projektoru.
	- Došlo k poškození napájecího kabelu nebo zástrčky.
	- Došlo k potřísnění projektoru tekutinou.
	- Projektor byl vystaven dešti nebo vlhkosti.
	- Do projektoru spadl cizí předmět nebo se něco uvolnilo uvnitř projektoru.

Nepokoušejte se opravit tento přístroj vlastními silami. Po otevření skříňky nebo odložení krytu budete vystavení nebezpečnému napětí a jiným rizikům. Před odesláním přístroje na opravu kontaktujte společnost Optoma.

- 7. Zabraňte vniknutí předmětů nebo tekutin do projektoru. Mohou se dostat do kontaktu s částmi o vysokém napětí a způsobit zkrat, který by mohl mít za následek požár nebo úraz elektrickým proudem.
- 8. Prohlédněte všechny bezpečnostní symboly na skřínce přístroje.
- Čeština <sup>2</sup>
- 9. Tento přístroj smí opravovat pouze kvalifikovaný servisní pracovník.

## *Upozornění*

### **Zásady**

*Řiďte se prosím všemi výstrahami, varováními a provádějte údržbu podle pokynů v tomto návodu.*

<span id="page-2-0"></span>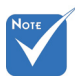

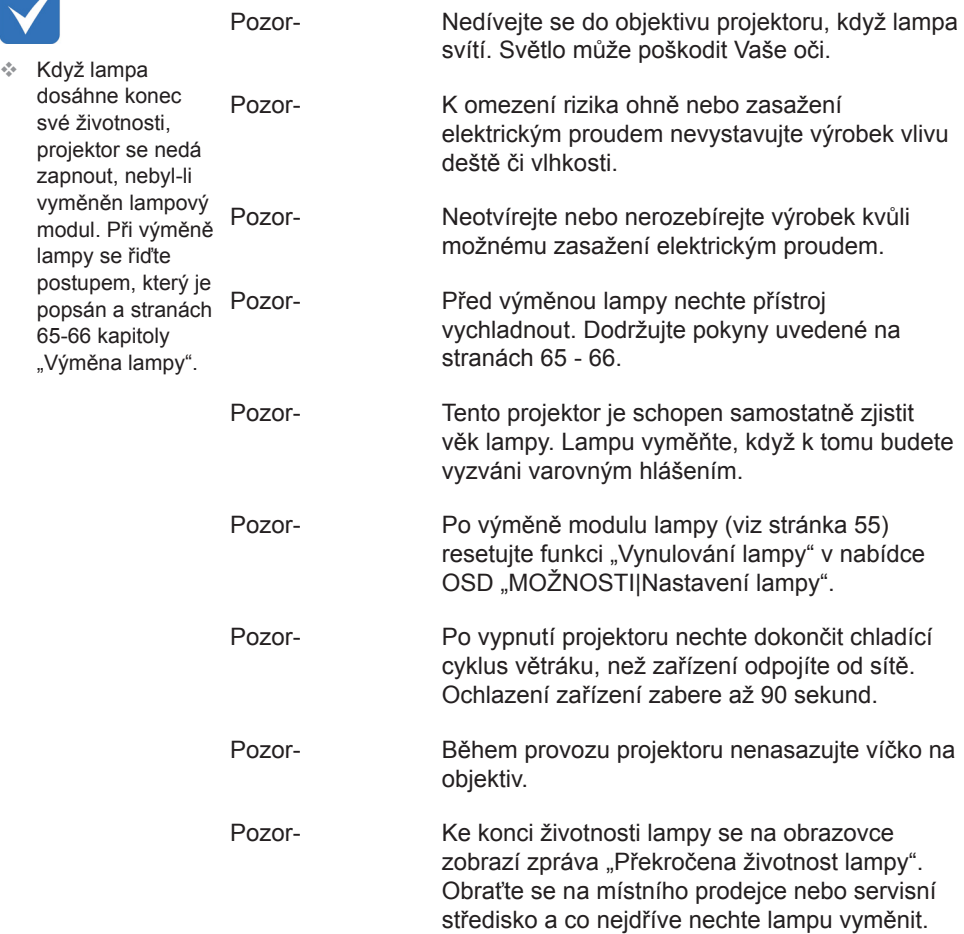

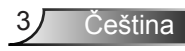

# **Obsah je uzamčen**

**Dokončete, prosím, proces objednávky.**

**Následně budete mít přístup k celému dokumentu.**

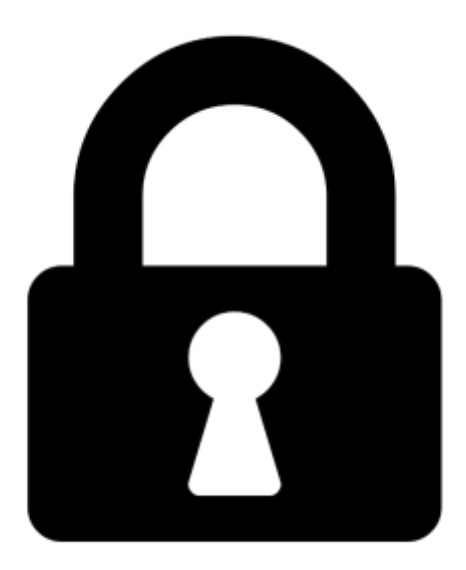

**Proč je dokument uzamčen? Nahněvat Vás rozhodně nechceme. Jsou k tomu dva hlavní důvody:**

1) Vytvořit a udržovat obsáhlou databázi návodů stojí nejen spoustu úsilí a času, ale i finanční prostředky. Dělali byste to Vy zadarmo? Ne\*. Zakoupením této služby obdržíte úplný návod a podpoříte provoz a rozvoj našich stránek. Třeba se Vám to bude ještě někdy hodit.

*\*) Možná zpočátku ano. Ale vězte, že dotovat to dlouhodobě nelze. A rozhodně na tom nezbohatneme.*

2) Pak jsou tady "roboti", kteří se přiživují na naší práci a "vysávají" výsledky našeho úsilí pro svůj prospěch. Tímto krokem se jim to snažíme překazit.

A pokud nemáte zájem, respektujeme to. Urgujte svého prodejce. A když neuspějete, rádi Vás uvidíme!